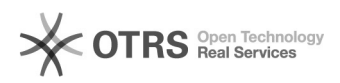

## Upload de documentos no SIARE (Pedido de TCE, Termo de Rescisão, Termo Aditivo e RAENO)

18/05/2024 21:31:55

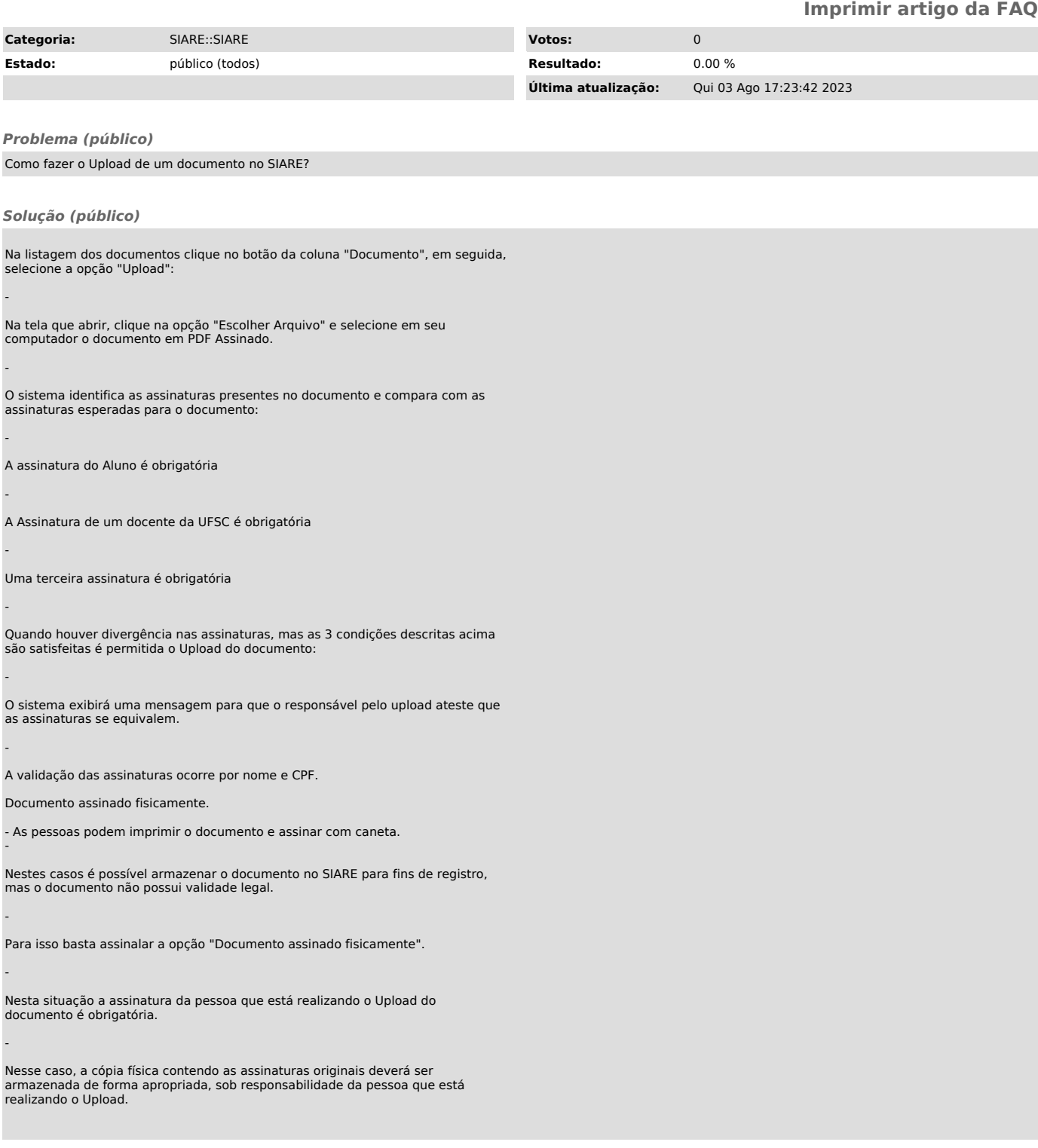